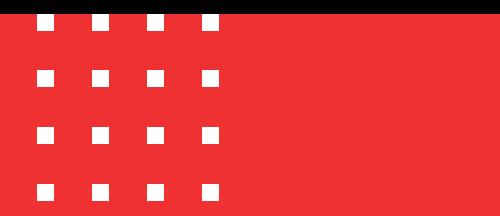

Firmado electrónicamente. Documento No. 4128e02e-c819-40ac-aace-becded71d104

**Etiquetado**: Público

# **Correo de descarga del certificado digital**

Código: MST-I-019 Fecha: 21/11/2023 Versión: 002

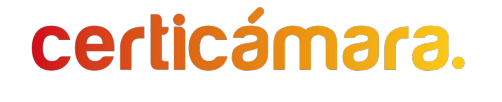

## **Correo de descarga del certificado digital**

Si presentas problemas con el correo de descarga de tu certificado de firma digital o no lo has recibido, por favor realiza los siguientes pasos:

Error no llega correo de descarga o al recibir el certificado Digital no está habilitado el Vínculo.

- Muchas organizaciones están obligadas por normativas internas y políticas de seguridad a conservar o hacer entrega de todos los mensajes de correo electrónico legítimos.
- En los servidores de correo y/o administradores de los mismos, la cuarentena de correo no deseado es una característica que permite identificar los correos marcados como Spam desde un inicio y ponerlos en un estado de rechazo o bloqueo, sin embargo, este filtro de contenido aumenta el riesgo de perder mensajes de correo electrónico entrantes legítimos, como en un ejemplo los de Certicámara, ya que proporciona una ubicación de almacenamiento temporal para los mensajes que se identifican como correo no deseado.

## **Correo de descarga del certificado digital**

1. Qué hacer si el correo de descarga se encuentra en cuarentena:

- Lo primero es colocar en listas blancas de correo electrónico los dominios de Sendgrid.net y Certicámara.com
- Marcar el correo como seguro antes de reenviarlo a las bandejas correspondientes si se omite este paso no se habilitará el link de descarga.

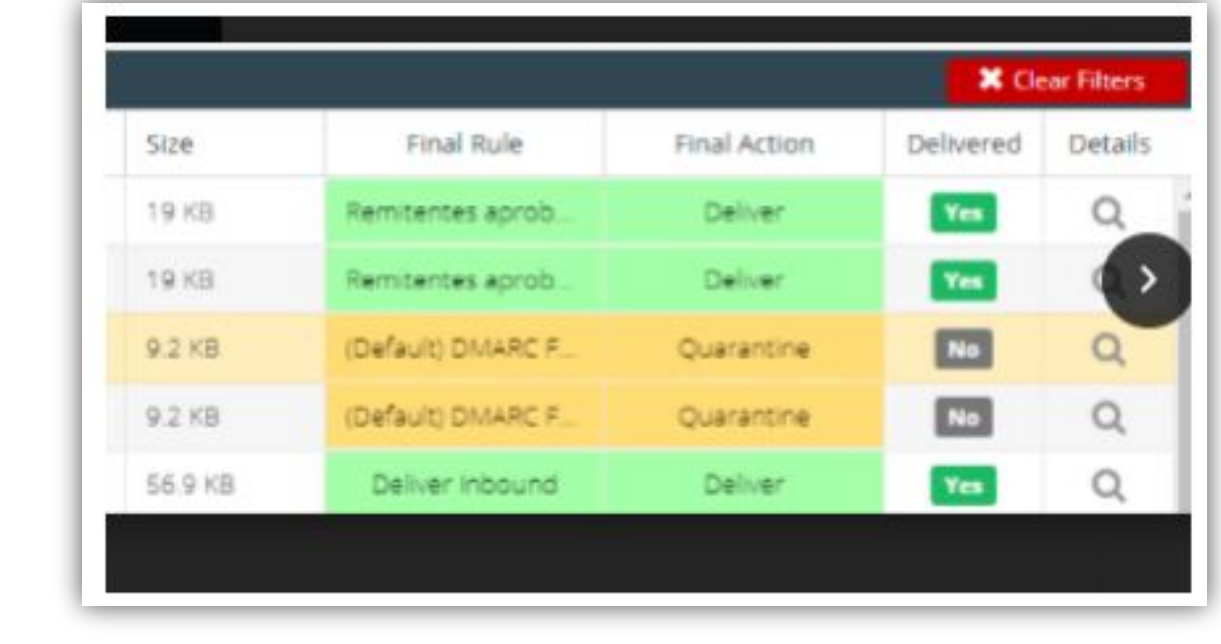

Finalizando este proceso el usuario podrá desde su bandeja acceder al correo electrónico para la descarga de la firma digital.

### **Correo de descarga del certificado digital**

2. El correo se recibe en Spam y no se encuentra habilitada la Opción de descarga.

La principal razón por la que puede llegar a Spam es porque nuestro sistema de emisión de certificados genera un envío masivo de certificados digitales, como es un proceso en el que se envían muchos correos a la vez los administradores de correo como Gmail – Outlook o Zimbra pueden detectar esta forma de entrega como Spam correo no deseado o que contiene publicidad que no ha sido solicitada

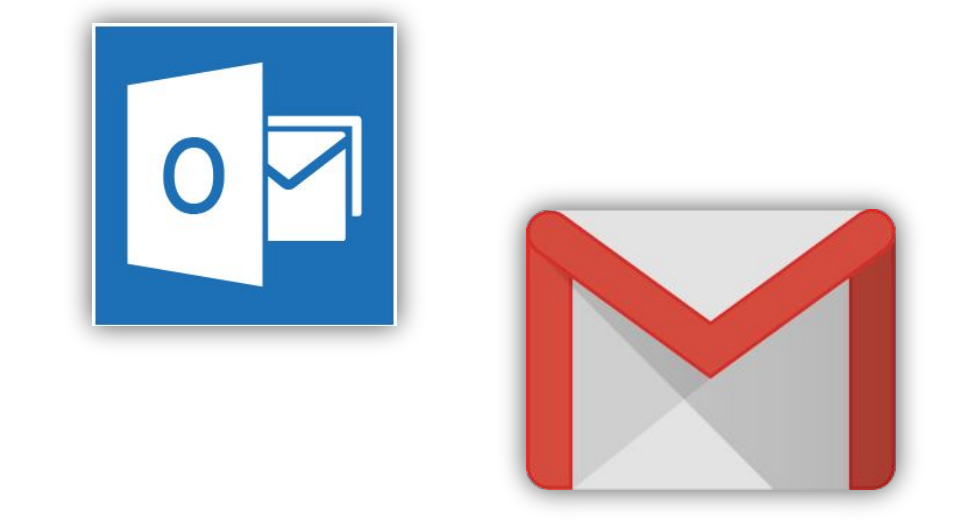

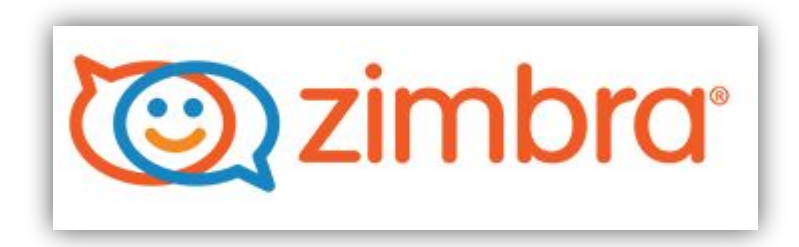

## **Correo de descarga del certificado digital**

Para evitar que el correo llegue a Spam:

- Debemos colocar en listas blancas de correo electrónico de Certicamara.com y Sendgrid.net
- Marcar el correo como seguro antes de pasarlo a la carpeta de correos recibidos o entrantes si se omite este paso no se habilitará el link de descarga.

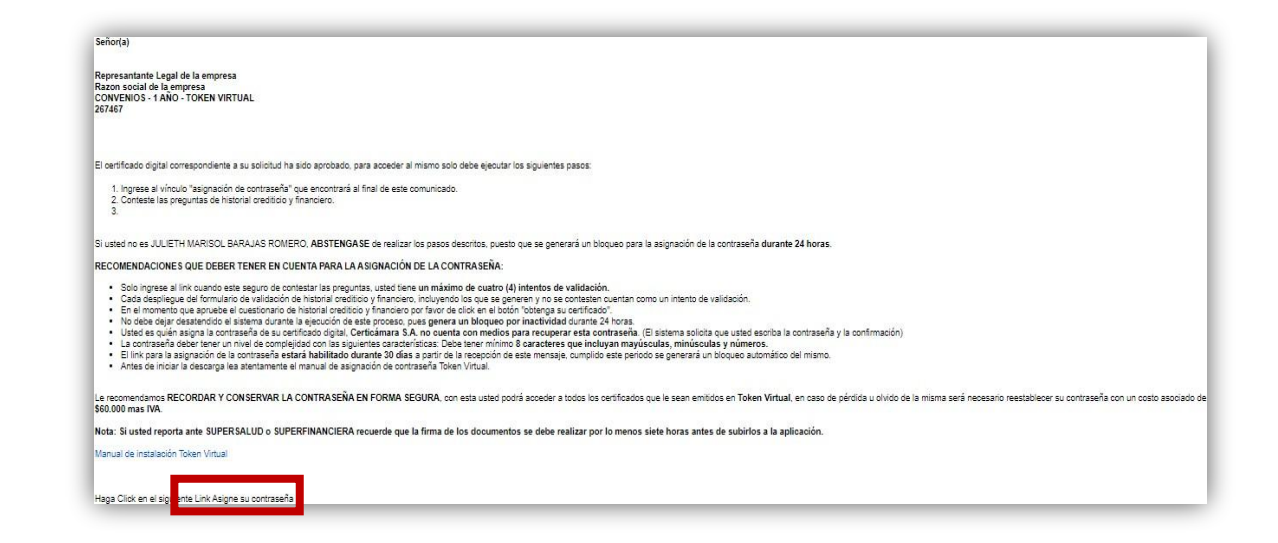

Finalizando este proceso el usuario podrá desde su bandeja acceder al correo electrónico para la descarga de la firma digital.

 $\blacksquare$  $\blacksquare$ 

trónicamente. Documento No. 4128e02e-c819-40ac-aace-becded71d

#### **Nuestros canales de atención:**

- **1.** Call Center: (601) 7442727 Opción 3 1
- **2.** WhatsApp Business: https://wa.me/573168731648
- **3.** Correo Electrónico: mesadeayuda@certicamara.com
- **4.** ServiceNow: https://certicamara.service-now.com/csm

#### **Horario de atención:**

Lunes a viernes desde las 07:00 hrs a 19:00 hrs Sábados desde las 08:00 hrs a 13:00 hrs

#### **Control de cambios**

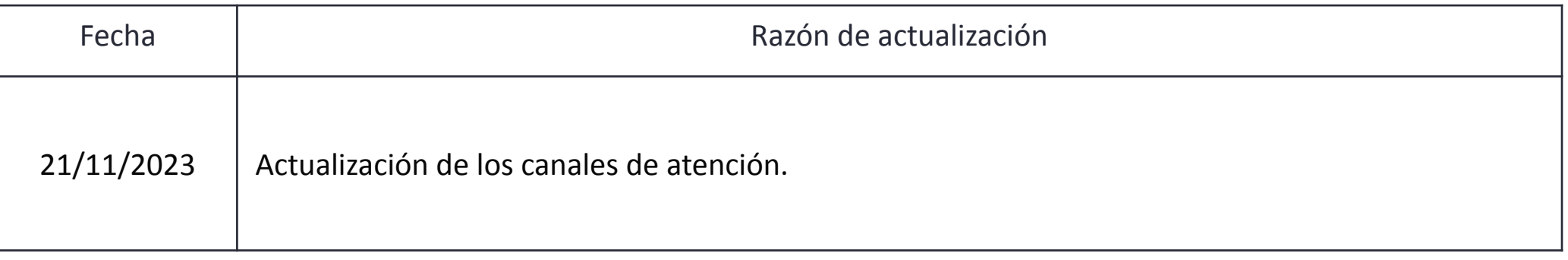

Viviana Leandro

**Sign** 

**Revisado por:** Director de Planeación y Gestión

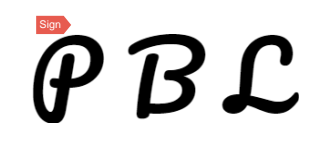

**Aprobado por:** Subgerente de Operaciones y Tecnología

 $\blacksquare$ 

n  $\Box$ T.

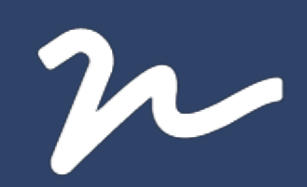

Documento No.

4128e02e-c819-40ac-aace-becded71d104

Creado el: 21/11/2023 03:12 p. m.

Este documento es la representación de un documento original en formato electrónico. Para validar el estado actual del documento ingrese a: consulta.autenticsign.comy/o escanee el código QR.

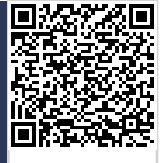

Este documento esta firmado electrónicamente, de conformidad con los estándares internacionales de firma en tanto es un<br>documento autentico, integro y disponible para consulta en línea.

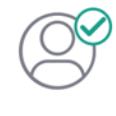

Nombre(s)ANGELA VIVIANA<br>Apellido(s)LEANDRO HERNANDEZ CC. 52966714 Firmó el: 21/11/2023 03:12 p. m.

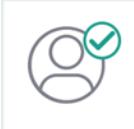

Nombre(s)pablo<br>Apellido(s)botero londoño CC.75094331 Firmó el: 21/11/2023 03:12 p. m.